## V VISCOUNT Cantorum VI Plus クイックマニュアル

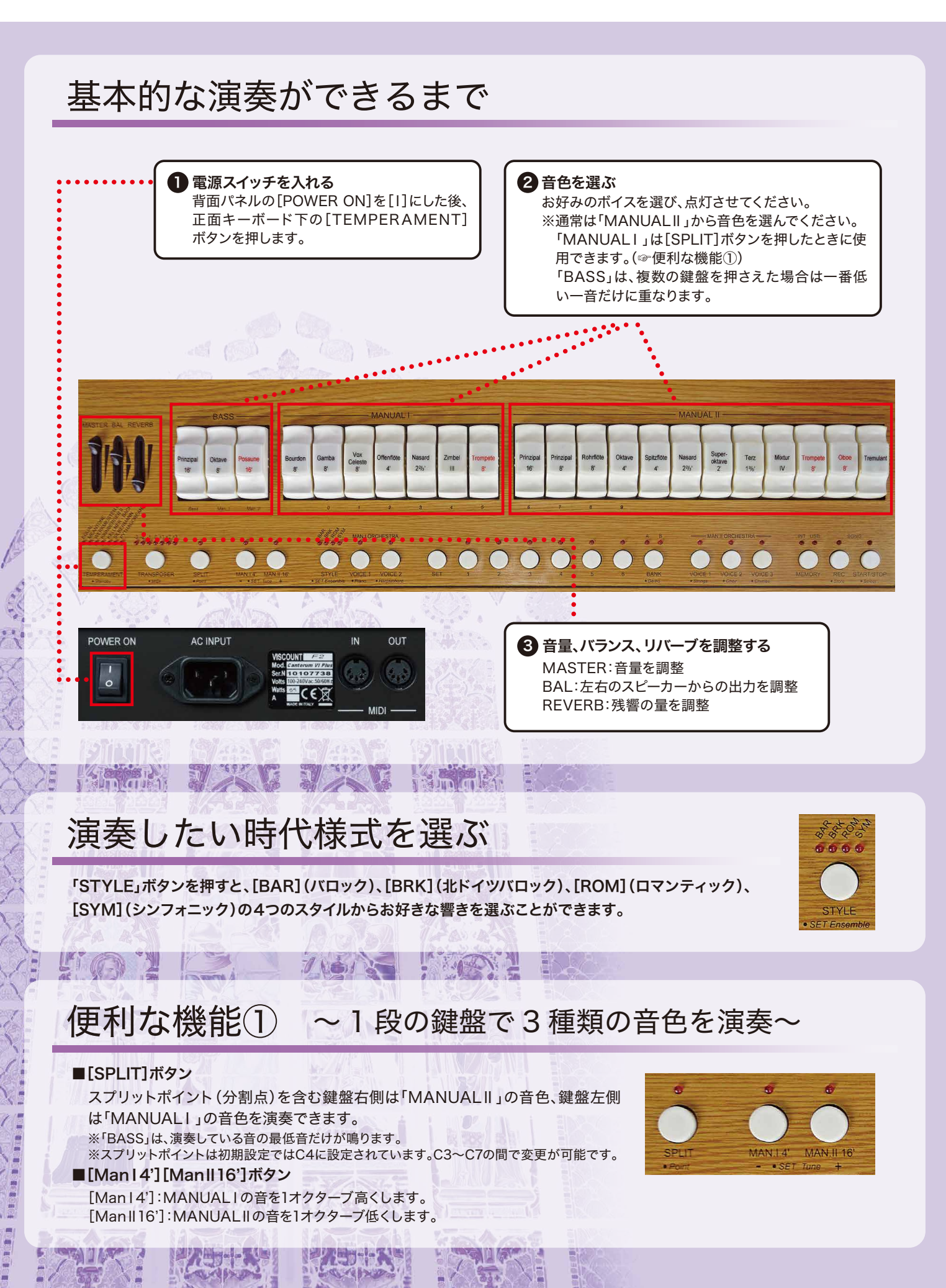

## 便利な機能② ~音色の組み合わせを記憶させる~

よく使う音色の組み合わせをメモリーバンクに記憶させることで、演奏中でも簡単にその組み合わせに変更することができます。

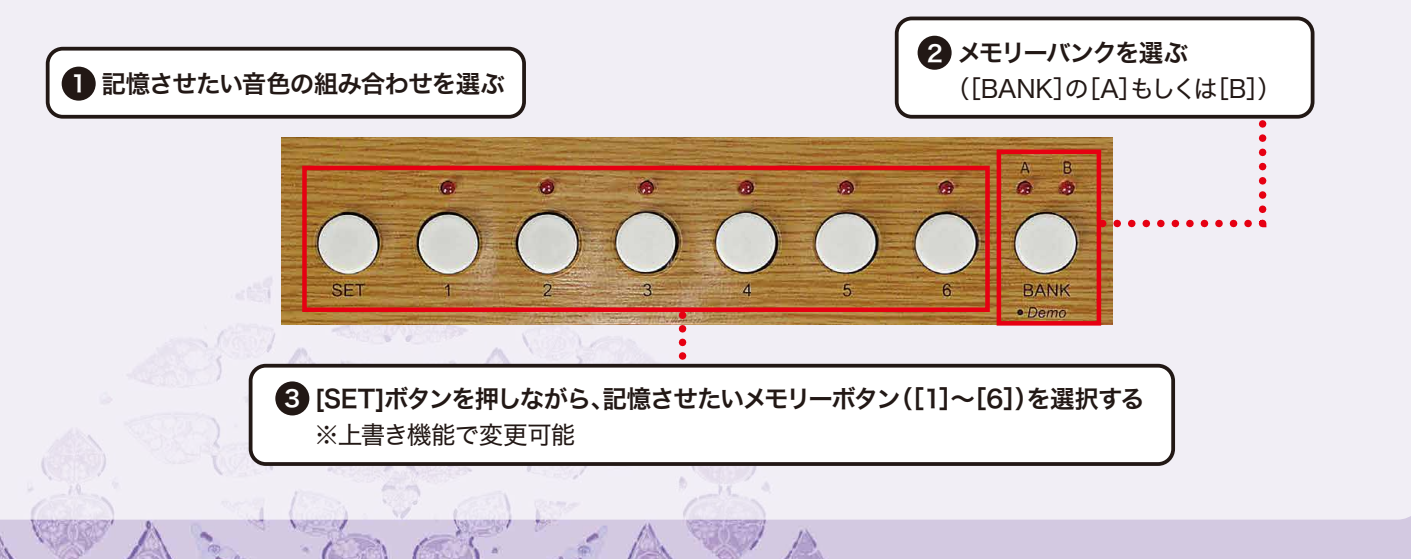

## 便利な機能③ ~演奏を録音·再生する(シーケンサー機能)~

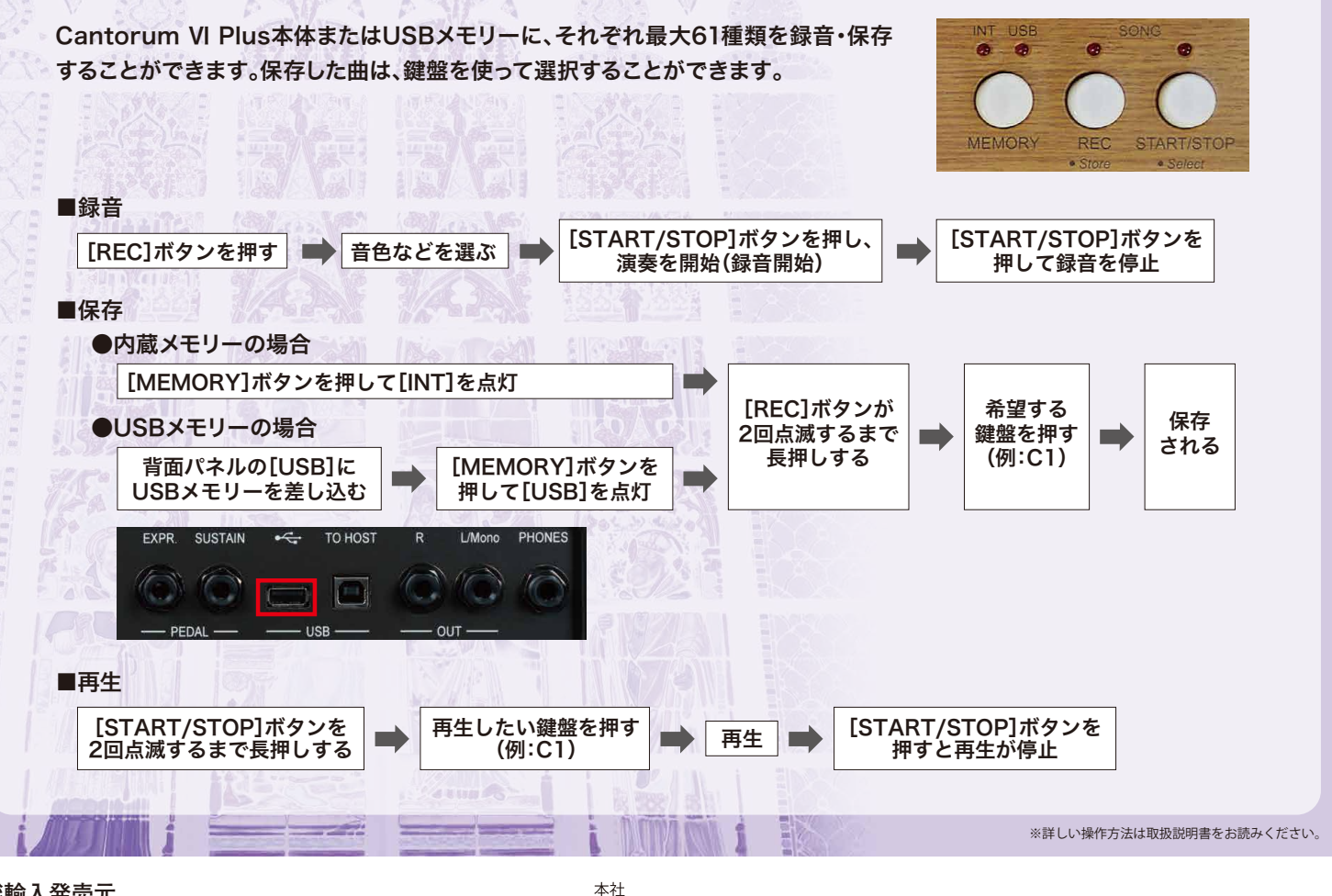

**総輸入発売元** 株式会社ヤマハミュージックジャパン https://jp.yamaha.com/ymj/

- 11<br>〒 108-8568 東京都港区高輪 2 丁目 17-11 大阪事業所

TEL: 03-5488-5442

-<br>〒 556-0011 大阪府大阪市浪速区難波中 1 丁目 13-17 ナンバ辻本ニッセイビル